## Package 'spatgeom'

July 3, 2022

<span id="page-0-0"></span>Type Package

Title Geometric Spatial Point Analysis

Version 0.1.0

Maintainer Maikol Solís <maikol.solis@ucr.ac.cr>

Description The implementation to perform the geometric spatial point analysis developed in Hernández & Solís (2022) [<doi:10.1007/s00180-022-01244-1>](https://doi.org/10.1007/s00180-022-01244-1). It estimates the geometric goodness-offit index for a set of variables against a response one based on the 'sf' package. The package has methods to print and plot the results.

License MIT + file LICENSE

URL <https://github.com/maikol-solis/spatgeom>

BugReports <https://github.com/maikol-solis/spatgeom/issues>

Encoding UTF-8

Imports ggplot2, scales, sf, dplyr, lwgeom, cowplot, purrr

RoxygenNote 7.2.0

**Depends** R  $(>= 3.6.0)$ 

**Suggests** rmarkdown, knitr, test that  $(>= 2.1.0)$ 

NeedsCompilation no

Author Maikol Solís [aut, cre], Alberto Hernández [ctb], Carlos Pasquier [ctb]

Repository CRAN

Date/Publication 2022-07-03 09:00:02 UTC

### R topics documented:

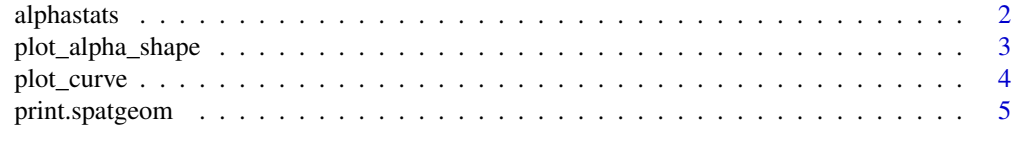

#### **Index** [6](#page-5-0) **6**

<span id="page-1-1"></span><span id="page-1-0"></span>

#### Description

Function to estimate the geometric correlation between variables.

#### Usage

```
alphastats(x, y, scale = FALSE, nalphas = 100, envelope = FALSE, mc_cores = 1)
```
#### Arguments

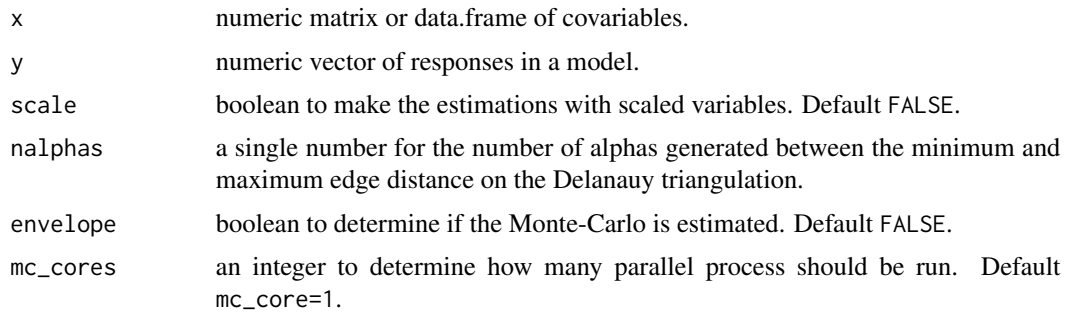

#### Value

A list of class spatgeom with the following elements:

call The function call.

 $x \times input$ .

y y output.

**results** A list of size  $ncol(x)$  corresponding to each column of x. Each element of the list has:

- triangles a data frame of class sfc (see  $sf::st_sf()$ ) with columns geometry, segments, max\_length and alpha. The data.frame contains the whole Delanauy triangulation for the corresponding column of  $x$  and  $y$ . The segments column are the segments of each individual triangle and max\_length is the maximum length of them.
- data frame triangles a data frame with columns alpha and geom\_corr. The alpha column is a numeric vector of size nalphas from the minimum to the maximum distance between points estimated in the data. The geom\_corr column is the value 1 - (alpha shape Area)/(containing box Area).
- intensity the intensity estimated for the corresponding column of x and y.
- mean\_n the mean number of points in the point process.
- envelope\_data a data frame in tidy format with 40 runs of a CSR process, if envelope=TRUE, The CSR is created by generating *n* uniform points in the plane, where *n* is drawn from Poisson distribution with parameter mean\_n.

#### <span id="page-2-0"></span>plot\_alpha\_shape 3

#### References

Hernández, A.J., Solís, M. Geometric goodness of fit measure to detect patterns in data point clouds. Comput Stat (2022). https://doi.org/10.1007/s00180-022-01244-1

#### Examples

```
n < -30a \le -1b \le -1theta \leq runif(n, 0, 2 \star pi)
r <- (sqrt(runif(n))) * (0.5) + 0.5
X1 \leftarrow r * \cos(theta)X2 \leftarrow runif(n, a, b)Y \leftarrow data . frame(Y = r * sin(theta))X <- data.frame(X1, X2)
estimation \leq alphastats(y = Y, x = X)
```
plot\_alpha\_shape *Plot alpha-shape for* spatgeom *objects*

#### Description

Plot alpha-shape for spatgeom objects.

#### Usage

```
plot_alpha_shape(x, alpha, font_size = 12)
```
#### Arguments

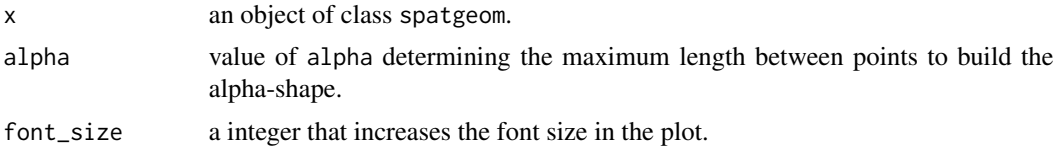

#### Value

a [ggplot](#page-0-0) object with the raw alpha-shape for the original data at resolution alpha

#### Examples

```
n < -30a \le -1b \le -1theta \leq runif(n, 0, 2 \star pi)
r <- (sqrt(runif(n))) * (0.5) + 0.5
X1 \leftarrow r * \cos(theta)
```

```
X2 \le- runif(n, a, b)
Y \leftarrow data . frame(Y = r * sin(theta))X <- data.frame(X1, X2)
estimation \leq alphastats(y = Y, x = X)
plot_alpha_shape(estimation, alpha = c(0.9, 1.2))
```
plot\_curve *plot* spatgeom *objects*

#### Description

Plot method for objects of class spatgeom.

#### Usage

```
plot\_curve(x, type = c("curve", "deriv"), font_size = 12)
```
#### Arguments

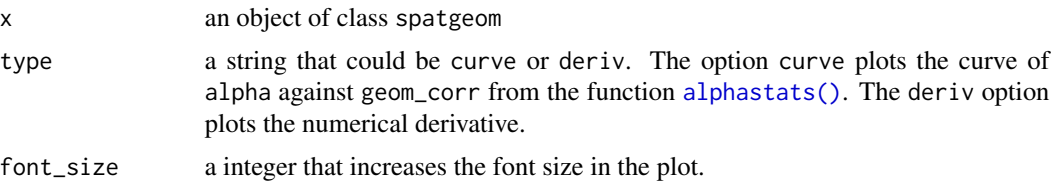

#### Value

a [ggplot](#page-0-0) object with the geometric indices (or its derivative). The plot is generated with the nalphas point of alpha and geom\_corr from the function [alphastats](#page-1-1).

In each panel, the theoretical CSR process is drawn using  $exp(-intensity * pi * x^2)$ . where the intensity depends on each panel.

#### Examples

```
n < -30a \le -1b \leq -1theta \leq runif(n, 0, 2 \star pi)
r <- (sqrt(runif(n))) * (0.5) + 0.5
X1 \leftarrow r * \cos(theta)X2 \le runif(n, a, b)
Y \leftarrow data-frame(Y = r * sin(theta))X \leftarrow data . frame(X1, X2)
```
estimation  $\leq$  alphastats(y = Y, x = X)

<span id="page-3-0"></span>

#### <span id="page-4-0"></span>print.spatgeom 5

```
plot_curve(estimation, type = "curve")
plot_curve(estimation, type = "deriv")
```
print.spatgeom *print a* spatgeom *object*

#### Description

Print method for objects of class spatgeom.

#### Usage

```
## S3 method for class 'spatgeom'
print(x, return_table = FALSE, ...)
```
#### Arguments

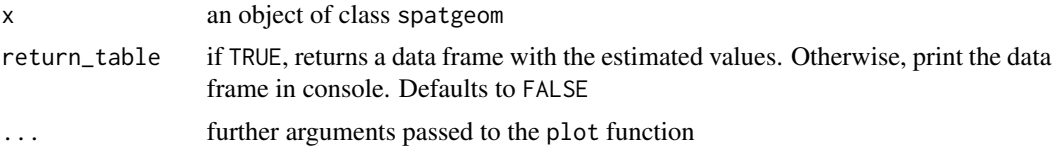

#### Value

Print the estimate given by [alphastats](#page-1-1).

#### Examples

```
n < -30a \le -1b \le -1theta \leq runif(n, 0, 2 \star pi)
r <- (sqrt(runif(n))) * (0.5) + 0.5
X1 \leftarrow r * \cos(theta)X2 \le runif(n, a, b)
Y \leftarrow data . frame(Y = r * sin(theta))X <- data.frame(X1, X2)
estimation \leq alphastats(y = Y, x = X)
print(estimation)
```
# <span id="page-5-0"></span>Index

alphastats, [2,](#page-1-0) *[4,](#page-3-0) [5](#page-4-0)* alphastats(), *[4](#page-3-0)*

ggplot, *[3,](#page-2-0) [4](#page-3-0)*

plot\_alpha\_shape, [3](#page-2-0) plot\_curve, [4](#page-3-0) print.spatgeom, [5](#page-4-0)

sf::st\_sf(), *[2](#page-1-0)*